## **CITYIQ - Quick Help Guide**

## CityIQ web mapping application is available at<http://www.iqmap.org/gc/Html5Viewer/?viewer=cityiq> **If you have feedback please send your comments to: [cityiq@cob.org](mailto:cityiq-beta@cob.org)**

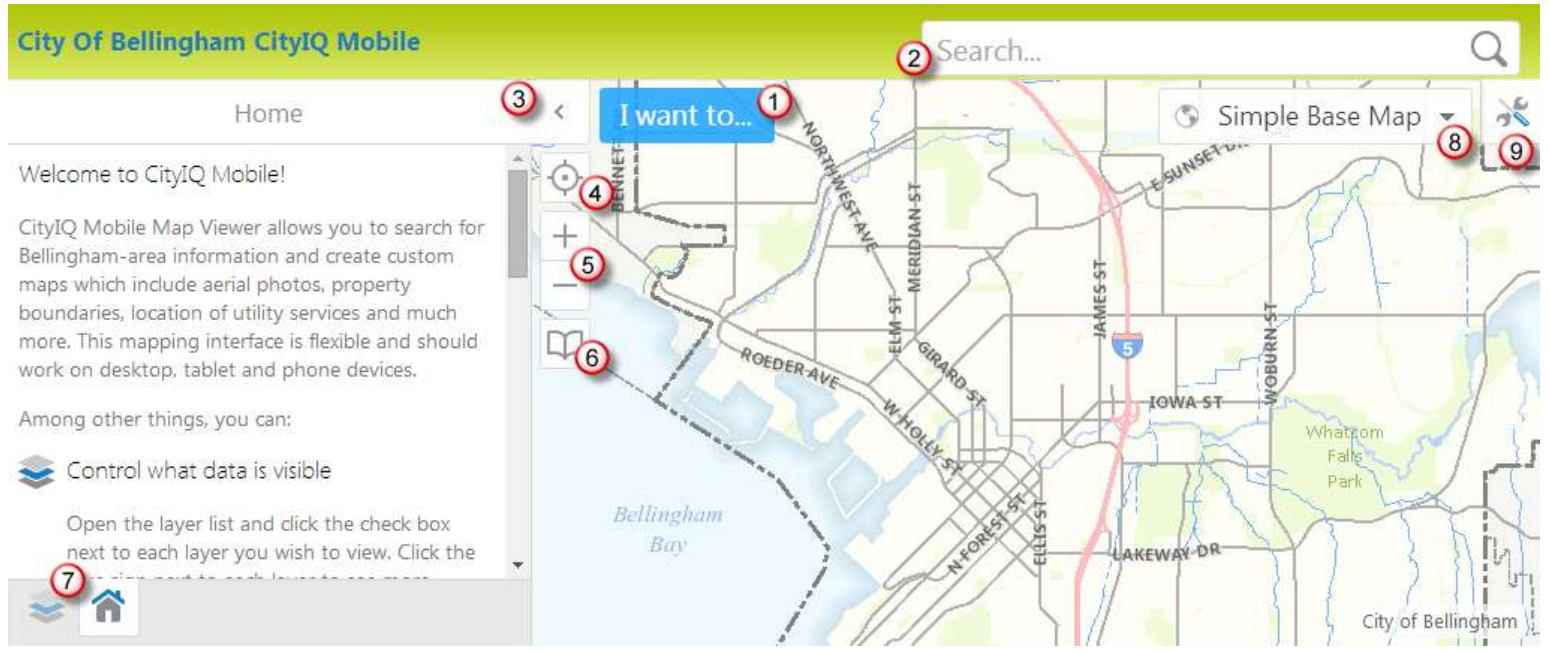

## **Use the numbers above to orient yourself to the mapping application open in the web browser window.**

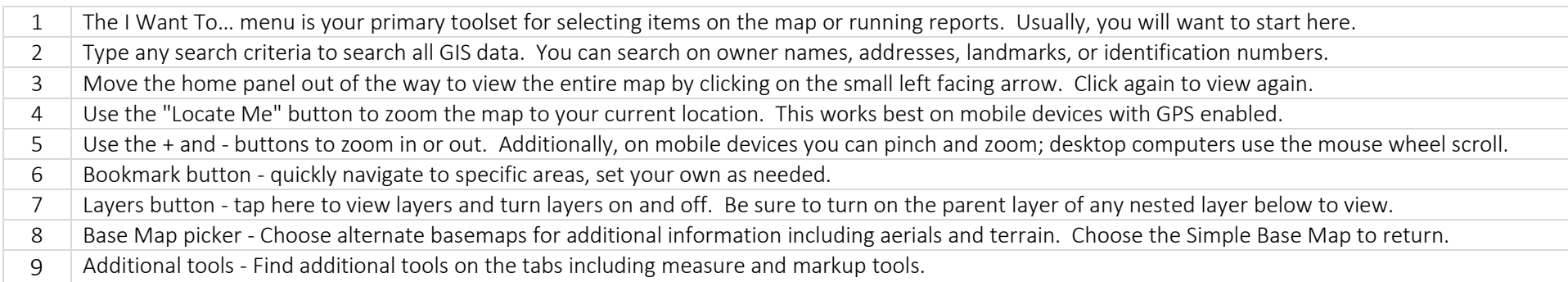